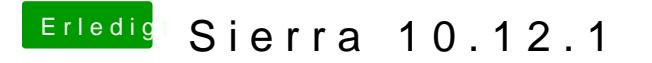

Beitrag von Dr.Stein vom 27. Oktober 2016, 09:12

## [@MacGrum](https://www.hackintosh-forum.de/index.php/User/18406-MacGrummel/)mel

interessant dass deine HD530 als Iris Pro erkannt wird. Bei mir ganz normal oder ist das n anderer Rechner ?